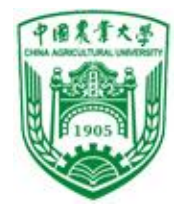

第9章 预处理命令

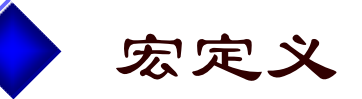

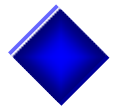

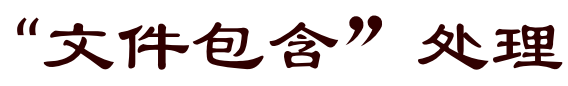

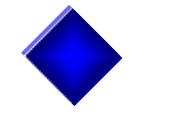

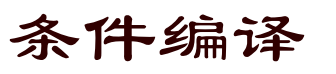

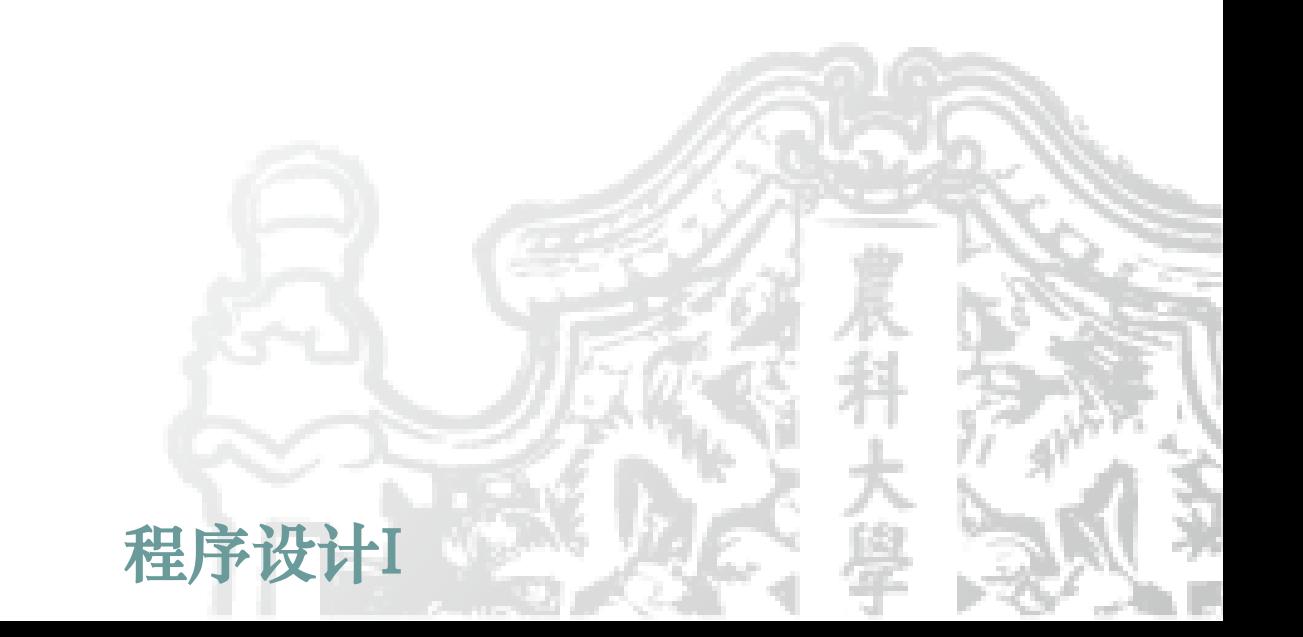

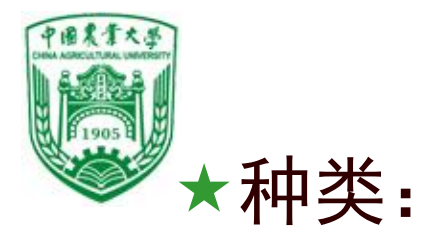

◆宏定义 #define ❖文件包含 #include ❖条件编译 #if #else #endif等 格式: ❖"#"开头 ❖占单独书写行 ❖语句尾不加分号

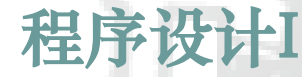

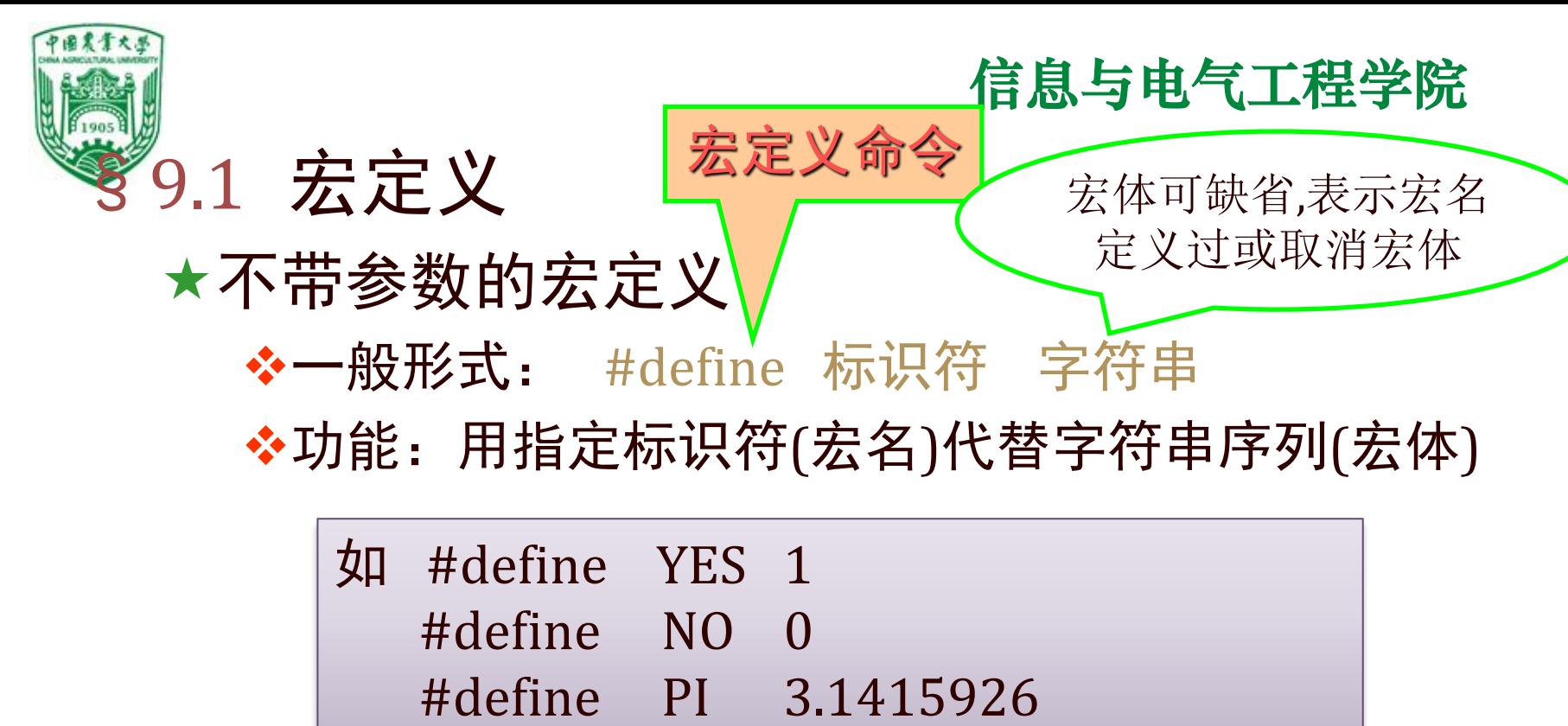

#define OUT printf("Hello,World");

程序设计I ❖定义位置:任意(一般在函数外面) ❖作用域:从定义命令到文件结束 ❖#undef可终止宏名作用域 格式: #undef 宏名

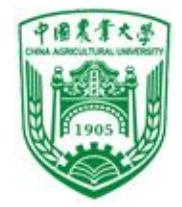

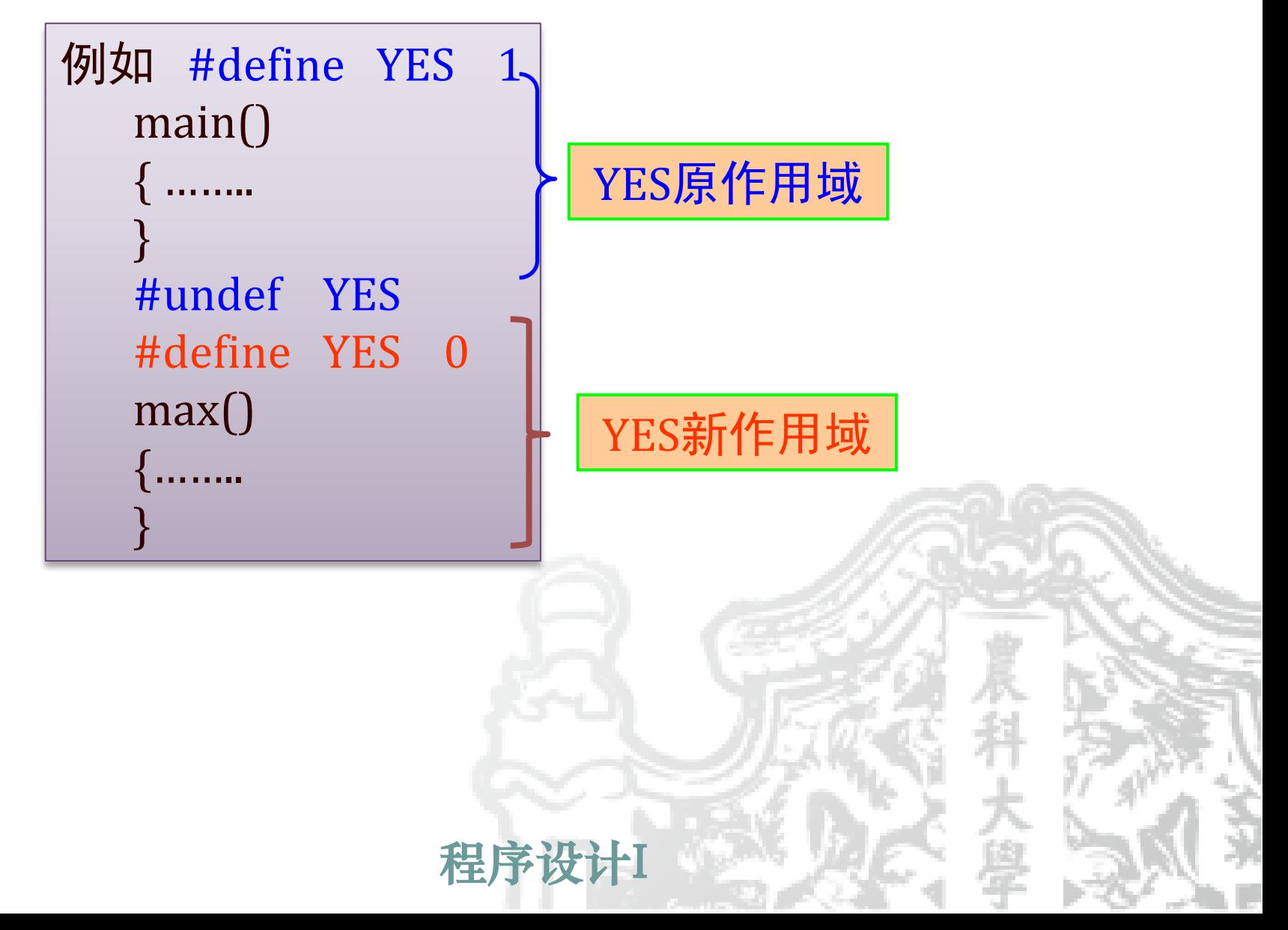

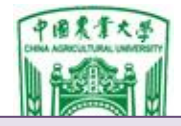

```
例1 使用不带参数的宏定义
#include <stdio.h>
#define PI 3.1415926
int main()
{ float l,s,r,v; 
 printf("input radius : "); 
 scanf("%f",&r); 
 l=2.0*PI*r;s=PI^*r^*r;
 v=4.0/3.0*PI*rr*rr;printf("l=%10.4f\ns=%10.4f\nv=%10.4f\n",l,s,v);
}
                                           运行:
                                           input radius: 4
                                            l=25.1328
                                            s=50.2655
                                            v=150.7966
```
int array[ARRAY\_SIZE]; ❖宏名一般用大写字母,与变量区别。 ❖使用宏便于修改变量值,提高程序通用性。 例 #define ARRAY\_SIZE 1000

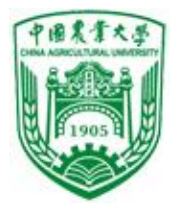

信息与电气工程学院 ❖宏展开:预编译时,用宏体替换宏名---不作语法检查

如 if(x==YES) printf("correct!\n"); else if  $(x == NO)$  printf  $("error! \n\rangle^n$ ; 展开后: if(x==1) printf("correct!\n"); else if  $(x=-0)$  printf  $("error! \n\rangle$ ;

## ❖引号中的内容与宏名相同也不置换

例 #define PI 3.14159 printf("2\*PI=%f\n",PI\*2); 宏展开: printf("2\*PI=%f\n",3.14159\*2);

## ◆宏定义中使用必要的括号()

dl — [OUㅜ<del>4</del><br>፲፰/ਹ ਕਰਾ 例 #define WIDTH 80 #define LENGTH (WIDTH+40) var=LENGTH\*2; 宏展开: var=  $(80+40)$  \*2;

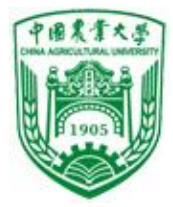

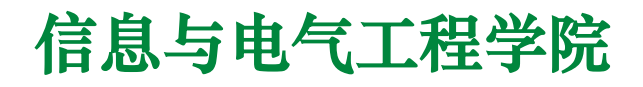

❖宏定义可嵌套,不能递归

例 #define WIDTH 80 #define LENGTH WIDTH+40 var=LENGTH\*2; 宏展开: var=  $80+40$  \*2;

 $\left( \frac{1}{2} \right)$  #define MAX MAX+10  $\left( \times \right)$ 

<u>/119-701 /11</u><br>T=73 例2 在宏定义中引用已定义的宏名 #include <stdio.h> #define R 3.0 #define PI 3.1415926 #define L 2\*PI\*R #define S PI\*R\*R int main()  $\{ printf("L=%f\nS=%f\n", L, S); \}$ 

运行: L=18.849556 S=28.274333

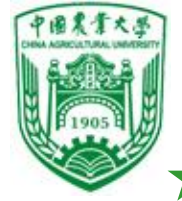

带参数的宏定义 ◆一般形式: #define 宏名(参数表) 宏体 ❖功能:进行字符串替换,并进行参数替换 不能加空格 例 #define  $S(a,b)$   $a^*b$ ……….. area=S(3,2); 宏展开:  $area=3*2;$ ❖宏展开:形参用实参换,其它字符保留 ◆宏体及各形参外一般应加括号() 例 #define S (r) PI\*r\*r 相当于定义了不带参宏S,代表字符串"(r) PI\*r\*r"

程序设计I

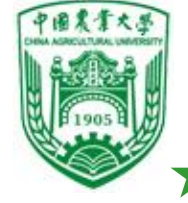

宏展开:  $z = ((x+y)^*(x+y));$ 带参数的宏定义 ◆一般形式: #define 宏名(参数表) 宏体 ❖功能:进行字符串替换,并进行参数替换 不能加空格 例 #define  $S(a,b)$   $\hat{a}^*b$ ………..  $area = S(3,2);$ 宏展开:  $area=3*2;$ ❖宏展开:形参用实参换,其它字符保留 ❖宏体及各形参外一般应加括号() 例 #define POWER(x) x\*x  $x=4$ ;  $y=6$ ;  $z = POWER(x+y);$ 宏展开:z=x+y\*x+y; 一般写成: #define POWER(x) ((x)\*(x))

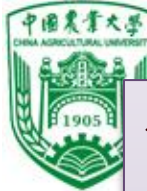

例3 使用带参数的宏 #include <stdio.h> #define PI 3.1415926 #define S(r) PI\*r\*r int main() { float a,area;  $a=3.6$ ;  $area= S(a)$ ; printf("r=%f\narea=%f\n",a,area); }

```
运行:
r=3.600000 
area=40.715038
```
信息与电气工程学院

## ❖带参宏定义与函数的区别

- 函数调用时, 先求实参表达式的值, 再带入形参。 宏只进行简单字符替换,不求值。
- 函数调用在程序运行时处理和分配临时内存单元。 宏展开在编译时进行,不分配内存单元,无值传递和返值。
- 函数要定义形实参且类型一致, 宏无类型, 其参数无类型。
- 程序设计I ⚫函数只有一个返回值,宏可以设法得到几个结果。

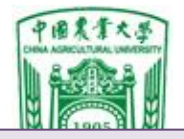

```
=%6.2t,v=%
 tf("r=%6.2f,l=%6.2f,s=%6.2f,v=%6.2f\n",r,l,s,v);}
   \mathbb{R}^3m() (2003)
\{ float r,l,s,v;
         L  , 0(1  ),<br>1 FOQ6*****=2  1 41 FOQ6*******=4  0  /Q  0*2  1 41
例4 使用宏带回几个结果
#include <stdio.h>
#define PI 3.1415926
#define CIRCLE(R,L,S,V) L=2*PI*R;S=PI*R*R;V=4.0/3.0*PI*R*R*R
int main()
{ float r,l,s,v;
 scanf("%f",&r);
 CIRCLE(r,l,s,v);printf("r=%6.2f,l=%6.2f,s=%6.2f,v=%6.2f\n",r,l,s,v);
}
宏展开后:
int main()
 scanf("%f",&r);
 l=2*3.1415926*r;s=3.1415926*r*r;v=4.0/3.0*3.1415926*r*r*r;
                        运行:
                        3.5 \perpr=3.50,l=21.99,s=38.48,v=179.59
```
<span id="page-11-0"></span>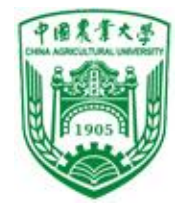

● 宏展开使源程序变长, 函数调用源程序不变长。 ● 宏替换不占运行时间, 只占编译时间。 函数调用占运行时间。

```
#define MAX(x,y) (x)>(y)?(x):(y)
…….
main()
{ int a,b,c,d,t;
  …….
  t=MAX(a+b,c+d);……
}
宏展开: t=(a+b)>(c+d)?(a+b):(c+d);int max(int x,int y)
                                     \{ return(x>y?x:y);}
                                     main()
                                     \{ int a, b, c, d, t;
                                        …….
                                       t = max(a+b,c+d);………
                                    }
例 用宏定义和函数实现同样的功能
```
程序设计I

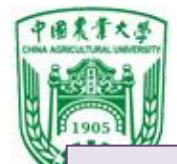

例5 用宏代表输出格式 #include <stdio.h> #define PR printf #define NL "\n" #define D "%d" #define D1 D NL #define D2 D D NL #define D3 D D D NL #define D4 D D D D NL #define S "%s"

int main() { int a,b,c,d; char string[]="CHINA"  $a=1; b=2; c=3; d=4;$ PR(D1,a); PR(D2,a,b); PR(D3,a,b,c); PR(D4,a,b,c,d); PR(S,string); }

程序设计I

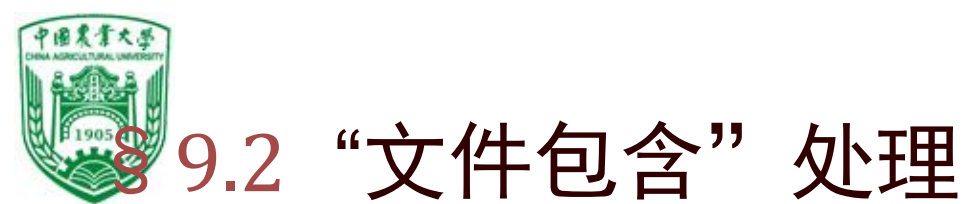

# 功能:一个源文件可将另一个源文件的内容 全部包含进来

一般形式: #include "文件名" 或 #include <文件名> 处理过程:预编译时,用被包含文件的内容取 代该预处理命令,再将"包含"后的文件作 为一个源文件单位进行编译, 得目标文件.obj

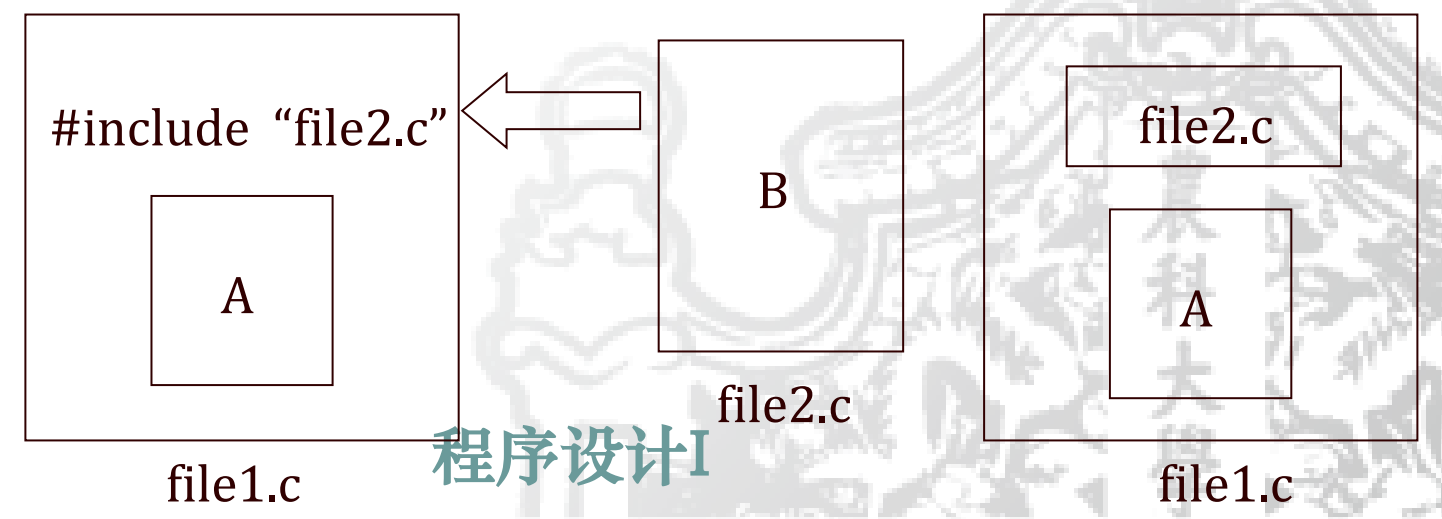

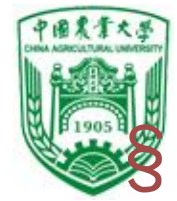

※ 9.2 "文件自 ◇ 直接按标准目录搜索 功能:一个源文件可将另一个源文件的内容 " " 先在当前目录搜索,再搜索标准目录 全部包含过<sup>可指定路径</sup>

一般形式: #include "文件名" 或 #include <文件名>

处理过程:预编译时,用被包含文件的内容取 代该预处理命令,再将"包含"后的文件作 为一个源文件单位进行编译, 得目标文件.obj

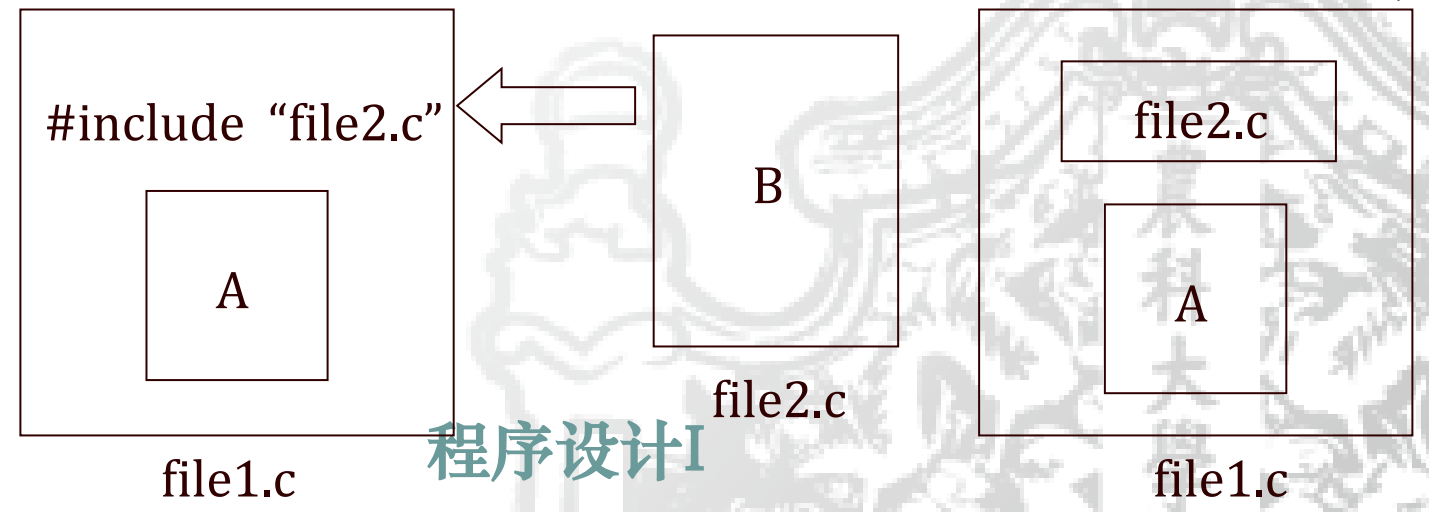

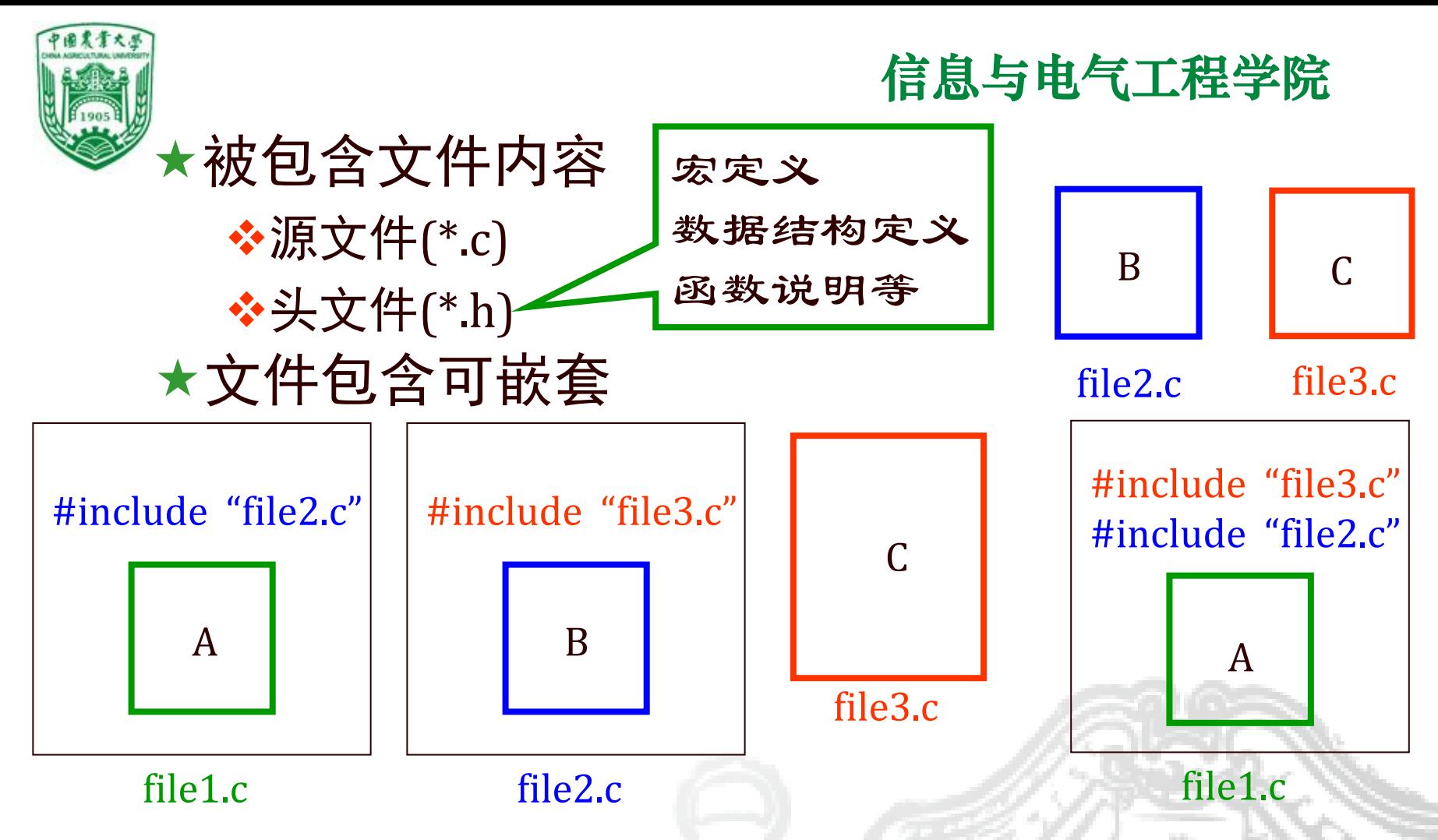

预编译后已成为一个文件,因此file2.c中的全局 静态变量在file1.c中有效,不必再用extern声明。

程序设计I

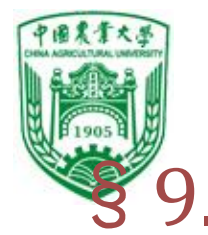

## §9.3 条件编译

## 信息与电气工程学院

功能:当文件中的部分内容在满足一定条件 才进行编译

- 几种形式:
	- ❖形式1:

●标识符已被#define命令 定义过,则编译程序段1, 反之编译程序段2

#ifdef 标识符 程序段1 #else 程序段2 #endif 可以没有

.<br>T<del>로</del>까지 MATT 例 调试信息的输出 #define DEBUG #define INTEGER\_SIZE 16 #ifdef DEBUG  $printf("x=%d,y=%d,z=%d\n,x,y,z);$ #endif #endif $\frac{1}{4}$ 

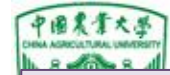

### 例6

```
#include <stdio.h>
#define LETTER 1 
int main()
\{ char str[20] = "C Language", c;int i=0;
 while((c=str[i])!='\0')\{ i++;#ifdef LETTER
        if(c>='a'&&c<='z') c=c-32;
      #else
        if(c>='A'&&c<='Z') c=c+32;
      #endif
      print[f("%c", c);}
 printf("\n\langle n" \rangle;
}
```
## 信息与电气工程学院

#### 如果 LETTER被定义了, 那么久输出大写,否则 输出小写

在此例子中, #define LETTER 1 #define LETTER 0 #define LETTER

三者产生的结果相同

样序

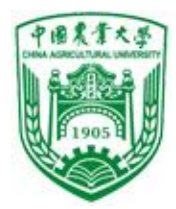

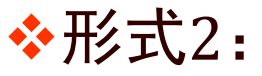

●与形式1相反,标识符未被#define命令定义过,则编译 程序段1,反之编译程序段2

#ifndef 标识符 程序段1 #else 程序段2 #endif

❖形式3:

● 表达式为真, 则编译程序段1, 反之编译程序段2

I 及计I #if 表达式 程序段1 #else 程序段2 #endif

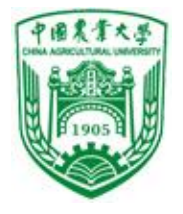

```
程序设计I
例7 输入字符串, 根据需要设置条件编译, 毕学院
   #include <stdio.h>
   #define LETTER 1 /* 1大写, 0小写
   */
   int main()
   { char str[20]="C Language",c;
     int i=0;
     while((c=str[i])!='\0')
       \{ i++;#if LETTER
           if(c>='a'&&c<='z') c=c-32;
         #else
           if(c>='A'&&c<='Z') c=c+32;
         #endif
         printf("%c",c);}
     printf("\n\langle n" \rangle;
    \overline{\mathbf{l}} 使字母改为大写或小写
```
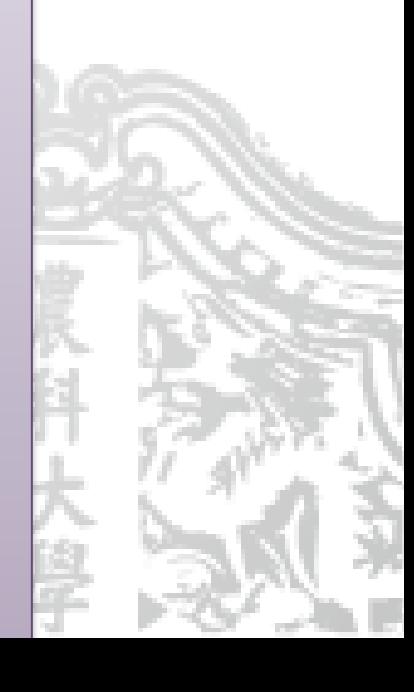

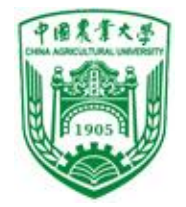

本章要求

❖熟悉宏定义与宏展开的区别,宏与函数的区别。 ❖熟悉文件包含命令#include的作用及预处理方法。 ❖熟悉条件编译的使用。

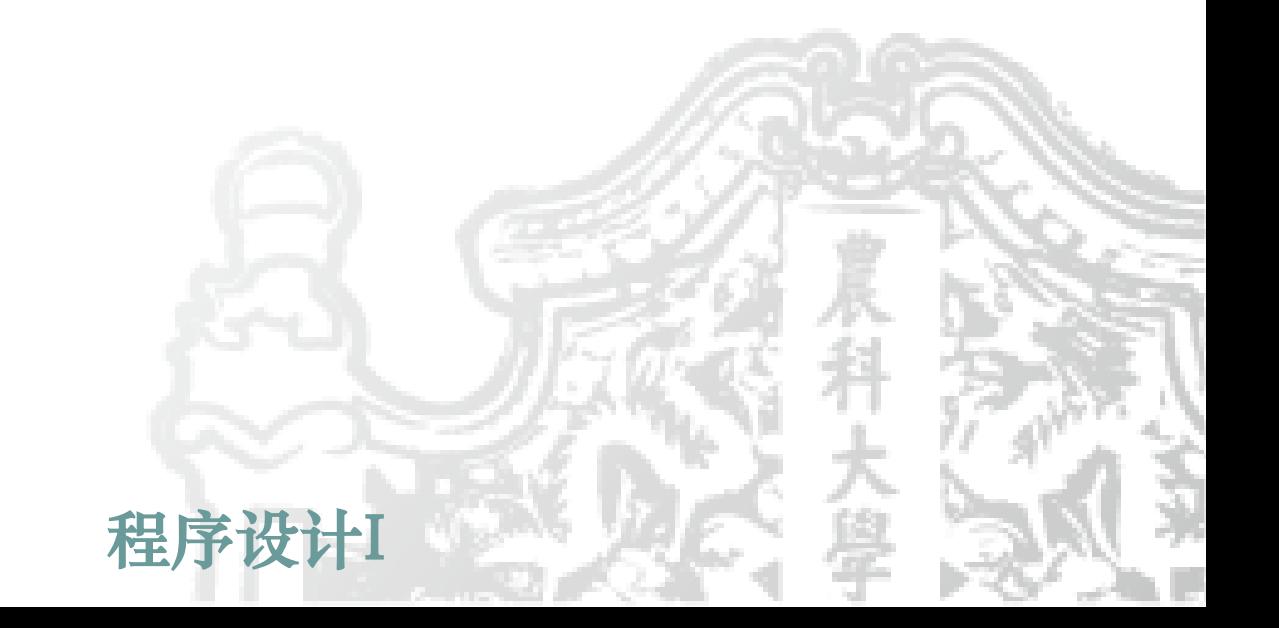